# **LAB EXERCISE – 9**

### **SUPPORT VECTOR MACHINES**

#### Aim of the Experiment

The main aim of this experiment is to implement support vector machine for the Iris dataset. he objectives of this experiment are

- 1. Implement SVM for Iris Dataset
- 2. Find confusion matrix and evaluation metrics for SVM

SVM model can be constructed using sklearn command,

 $model = SVC(kernel='linear', random state=0)$ 

Similarly, by changing the flag 'linear' with 'rbf', one can construct the Gaussian RBF kernel also.

model.fit and model.predict can be used to fit the data and to make prediction.

# **Program Listing - 1**

import pandas as pd

from sklearn.svm import SVC

from sklearn.model selection import train test split

from sklearn.metrics import confusion\_matrix

from sklearn.metrics import classification\_report

from sklearn.metrics import accuracy score

# Reading the csv Iris dataset file

```
df = pd.read.csv("iris1.csv")print(df.head(10))
```
# Conditioning the data

 $array = df.values$ 

 $X = array[:, 0:4]$  $y = \text{array}[:,4]$ 

# Condition the training and Testing data

# The number of samples can be tuned with the test size parameter.

# Here, 95% of the data is used.

 $X_t$ train,  $X_t$ test,  $y_t$ train,  $y_t$ test = train\_test\_split( \ X, y,test size=0.95,random state=0)

# Construct the Linear model

model = SVC(kernel='linear',random\_state=0) model.fit(X\_train,y\_train)

# Test the model with Linear kernel

pred = model.predict(X\_test)

# Prepare confusion matrix print("\n\nThe confusion matrix is \n\n") conf = confusion\_matrix(y\_test,pred) print(conf)

# pepare Classification Report

```
print("\n\nAccuracy is")
accuracy = accuracy\_score(y\_test,pred)print(accuracy)
```

```
# Or report can be obtained as follows
print('\n Classification Report')
report = classification\_report(y_test,pred)print(report)
```

```
# RBF kernel
model1 = SVC(kernel='rbf', random state=0)model1.fit(X train,y train)
```
# Test the model

```
pred = model1.predict(X_test)
```
# Prepare confusion matrix print("\n\nThe confusion matrix for RBF kernel is \n\n") conf = confusion\_matrix(y\_test,pred) print(conf)

# pepare Classification Report

print("\n\nAccuracy for RBF kernel is")

accuracy = accuracy\_score(y\_test,pred)

print(accuracy)

# **Output**

**The following screenshot shows the confusion matrix of SVM with linear kernel.**

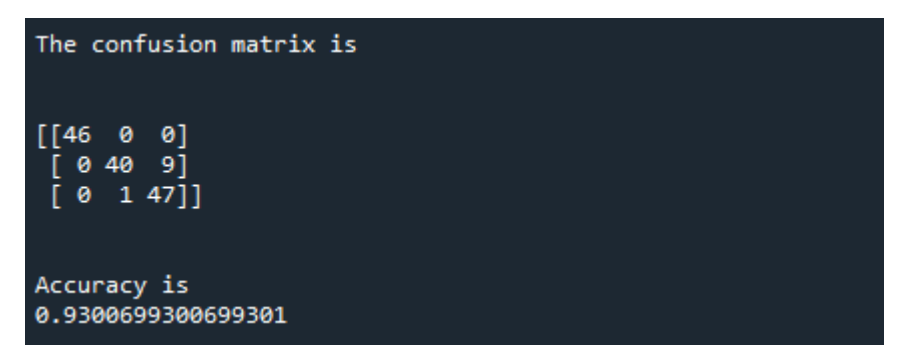

**The following screenshot shows the classification report of SVM with linear kernel.**

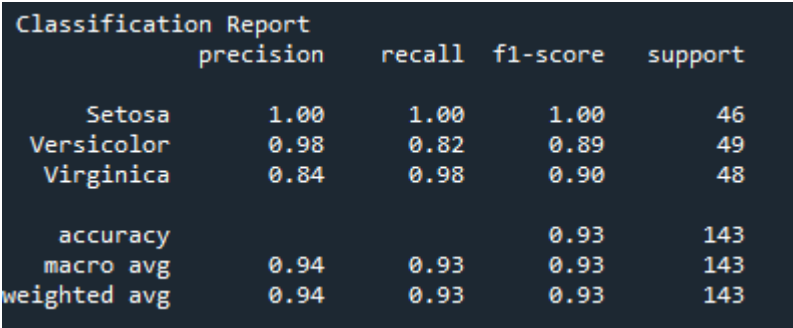

**The following screenshot shows the confusion matrix of SVM with Gaussian RBF kernel.**

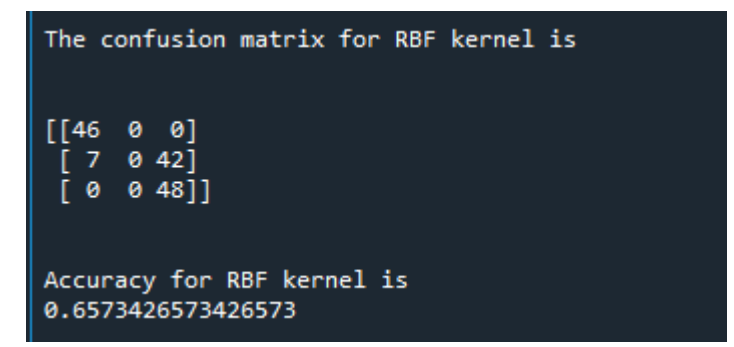